## , tushu007.com << FrontPage 2002 >>

<< FrontPage 2002 >>

- 13 ISBN 9787561215661
- 10 ISBN 7561215665

出版时间:2006-3

PDF

## http://www.tushu007.com

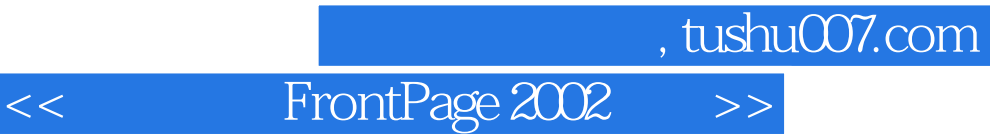

FrontPage 2003

FrontPage 2003

FrontPage

, tushu007.com

<< FrontPage 2002

FrontPage 2003<br>
FrontPage 2003<br>
FrontPage 2003<br>
FrontPage 2003 FrontPage 2003

存网页 三、关闭网页 四、删除网页 五、在浏览器中浏览网页……第四章 网页的基本编辑 第

FrontPage 2003

FrontPage 2003

 $\begin{array}{lll} \text{FrontPage 2003} \\ \text{FrontPage 2003} \end{array}$ 

图 四、预览视图 第五节 使用Office帮助 一、使用关键字进行搜索 二、使用目录进行搜索 三  $\Omega$  fice

*Page 3*

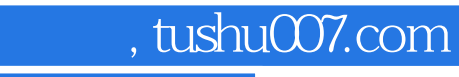

<< FrontPage 2002

本站所提供下载的PDF图书仅提供预览和简介,请支持正版图书。

更多资源请访问:http://www.tushu007.com